## **Plone Conference 2006 Schedule -- (Nearly) Final -- October 16, 2006**

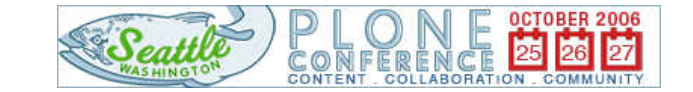

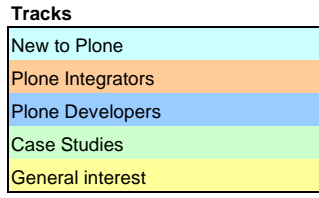

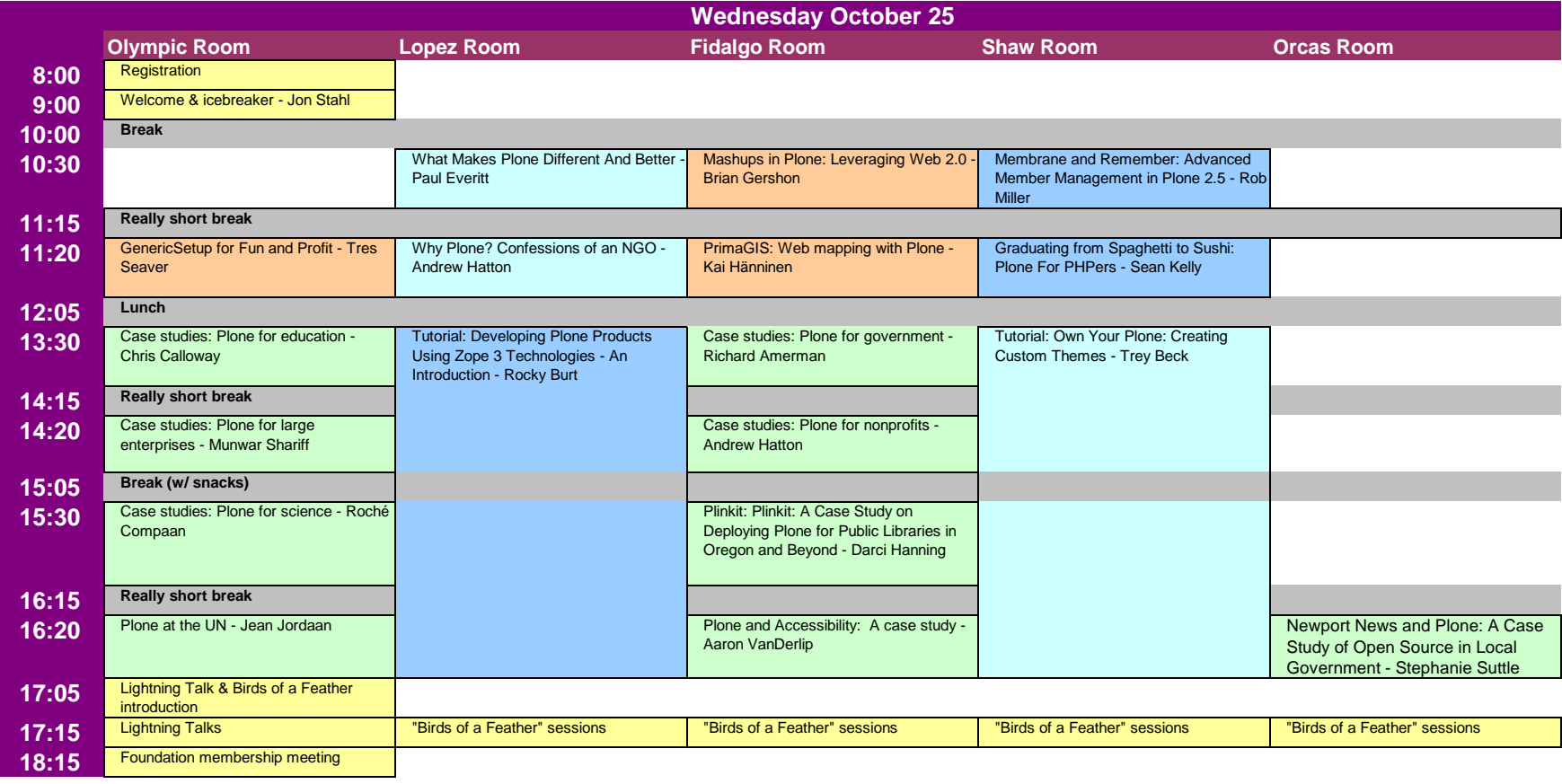

## **Plone Conference 2006 Schedule -- (Nearly) Final -- October 16, 2006**

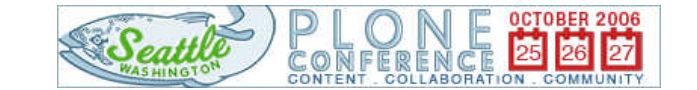

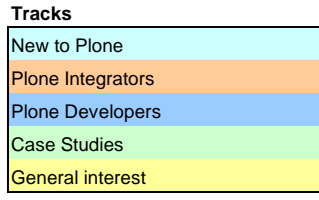

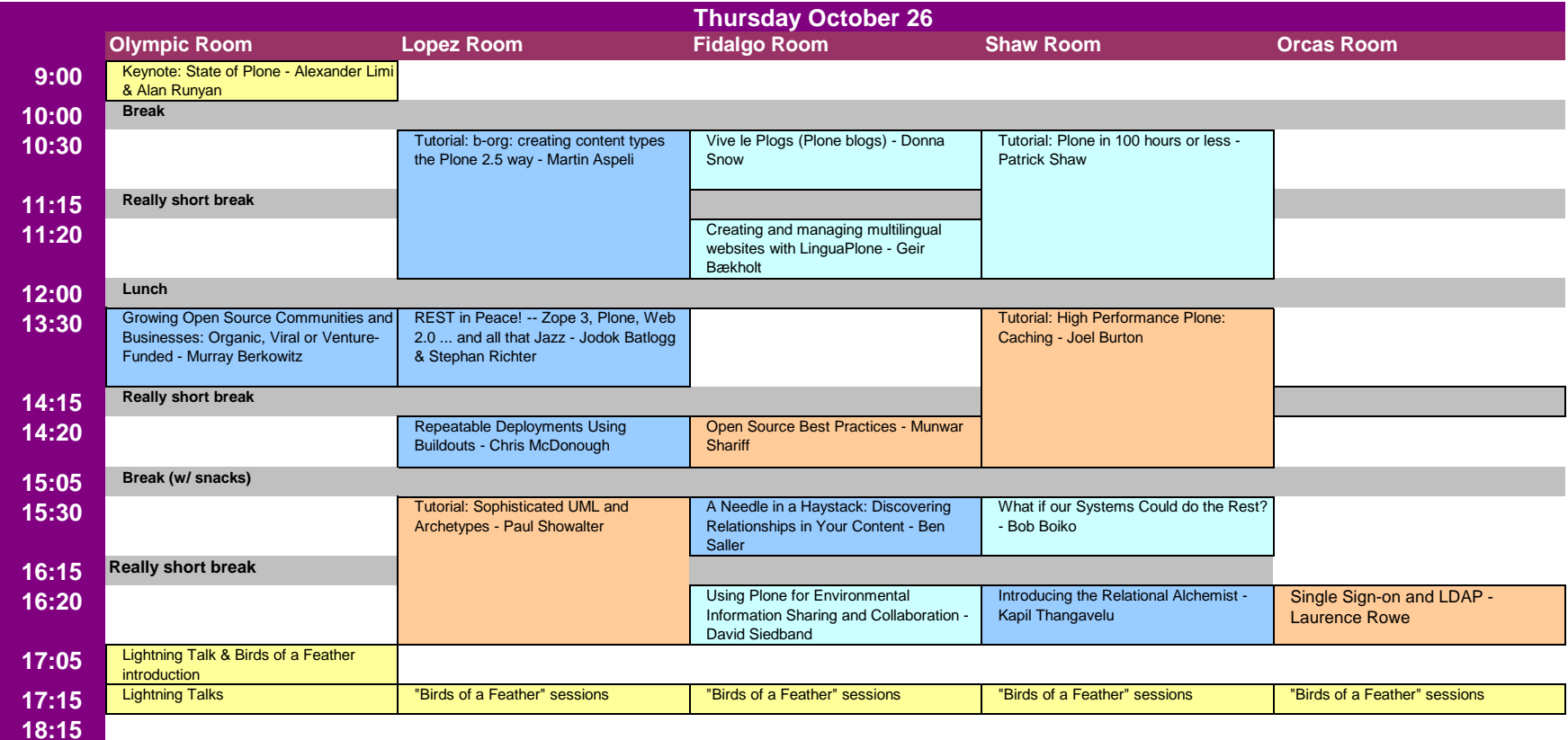

## **Plone Conference 2006 Schedule -- (Nearly) Final -- October 16, 2006**

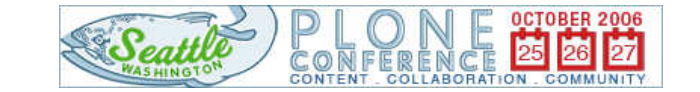

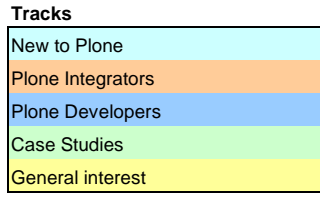

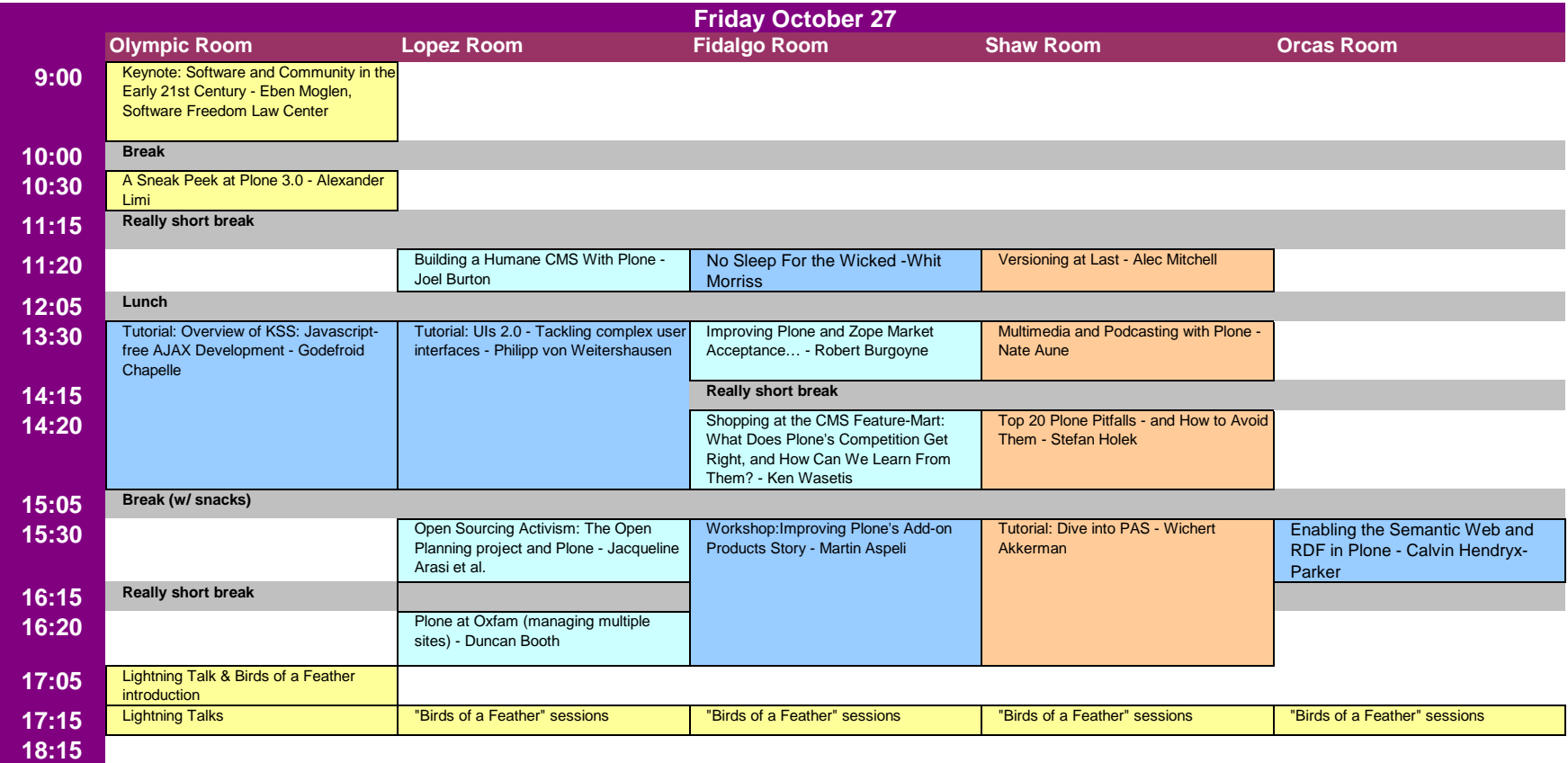